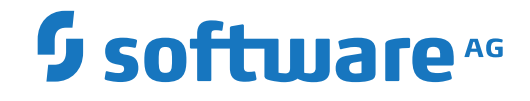

**Adabas Manager**

**Release Notes**

Version 8.4

October 2018

**ADABAS & NATURAL** 

This document applies to Adabas Manager Version 8.4 and all subsequent releases.

Specifications contained herein are subject to change and these changes will be reported in subsequent release notes or new editions.

Copyright © 2014-2018 Software AG, Darmstadt, Germany and/or Software AG USA, Inc., Reston, VA, USA, and/or its subsidiaries and/or its affiliates and/or their licensors.

The name Software AG and all Software AG product names are either trademarks or registered trademarks of Software AG and/or Software AG USA, Inc. and/or its subsidiaries and/or its affiliates and/or their licensors. Other company and product names mentioned herein may be trademarks of their respective owners.

Detailed information on trademarks and patents owned by Software AG and/or its subsidiaries is located at http://softwareag.com/licenses.

Use of this software is subject to adherence to Software AG's licensing conditions and terms. These terms are part of the product documentation, located at http://softwareag.com/licenses/ and/or in the root installation directory of the licensed product(s).

This software may include portions of third-party products. For third-party copyright notices, license terms, additional rights or restrictions, please refer to "License Texts, Copyright Notices and Disclaimers of Third-Party Products". For certain specific third-party license restrictions, please referto section E of the Legal Notices available under"License Terms and Conditions for Use of Software AG Products / Copyright and Trademark Notices of Software AG Products". These documents are part of the product documentation, located at http://softwareag.com/licenses and/or in the root installation directory of the licensed product(s).

Use, reproduction, transfer, publication or disclosure is prohibited except as specifically provided for in your License Agreement with Software AG.

#### **Document ID: AMN-RELNOTES-84-20181014**

## **Table of Contents**

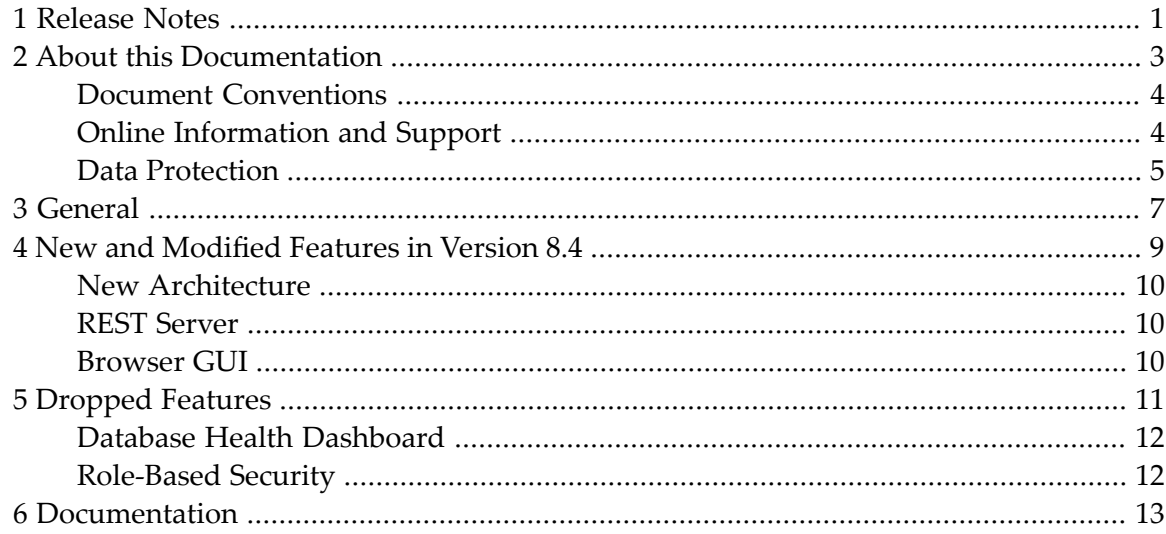

# <span id="page-4-0"></span>**1 Release Notes**

Adabas Manager provides browser-based administration and monitoring of Adabas databases on Linux, UNIX, and Windows (LUW) platforms.

This document provides information about the current version of Adabas Manager. It is organized as follows:

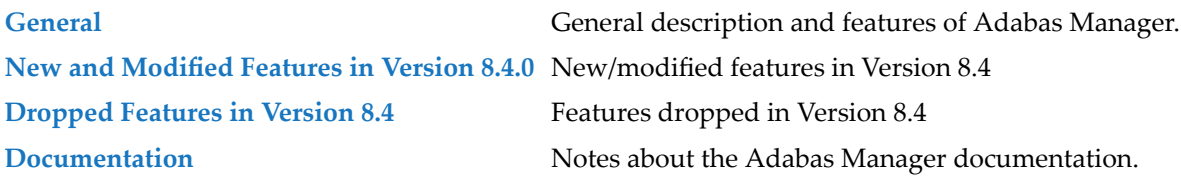

### <span id="page-6-0"></span> $\overline{2}$ **About this Documentation**

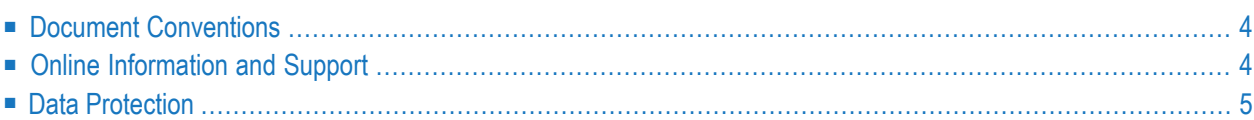

## <span id="page-7-0"></span>**Document Conventions**

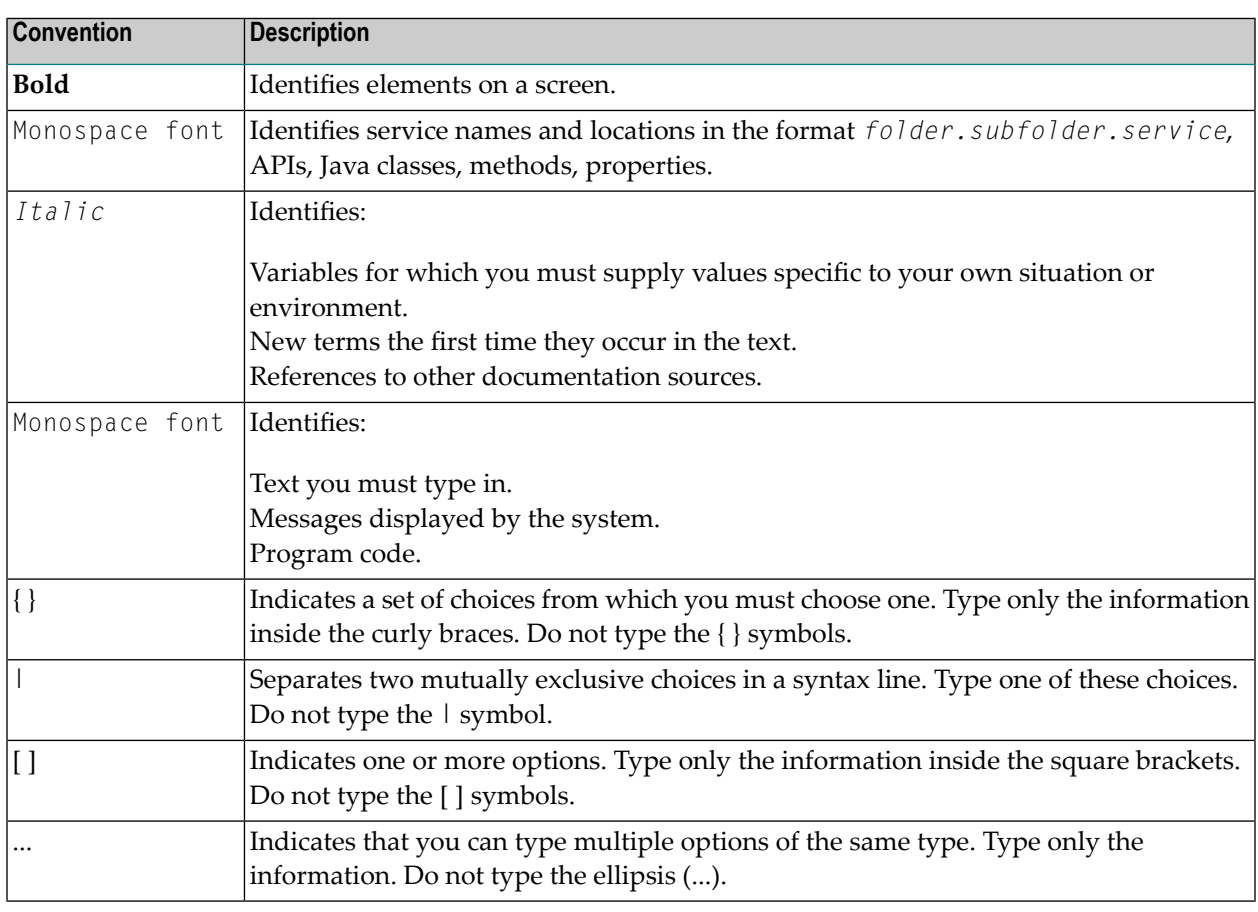

## <span id="page-7-1"></span>**Online Information and Support**

#### **Software AG Documentation Website**

You can find documentation on the Software AG Documentation website at **[http://documenta](http://documentation.softwareag.com)[tion.softwareag.com](http://documentation.softwareag.com)**. The site requires credentials for Software AG's Product Support site Empower. If you do not have Empower credentials, you must use the TECHcommunity website.

#### **Software AG Empower Product Support Website**

If you do not yet have an account for Empower, send an email to empower@softwareag.com with your name, company, and company email address and request an account.

Once you have an account, you can open Support Incidents online via the eService section of Empower at **<https://empower.softwareag.com/>**.

You can find product information on the Software AG Empower Product Support website at **[ht](https://empower.softwareag.com)[tps://empower.softwareag.com](https://empower.softwareag.com)**.

To submit feature/enhancement requests, get information about product availability, and download products, go to **[Products](https://empower.softwareag.com/Products/default.asp)**.

To get information about fixes and to read early warnings, technical papers, and knowledge base articles, go to the **[Knowledge](https://empower.softwareag.com/KnowledgeCenter/default.asp) Center**.

If you have any questions, you can find a local or toll-free number for your country in our Global Support Contact Directory at **[https://empower.softwareag.com/public\\_directory.asp](https://empower.softwareag.com/public_directory.asp)** and give us a call.

### **Software AG TECHcommunity**

You can find documentation and other technical information on the Software AG TECH community website at **<http://techcommunity.softwareag.com>**. You can:

- Access product documentation, if you have TECH community credentials. If you do not, you will need to register and specify "Documentation" as an area of interest.
- Access articles, code samples, demos, and tutorials.
- Use the online discussion forums, moderated by Software AG professionals, to ask questions, discuss best practices, and learn how other customers are using Software AG technology.
- <span id="page-8-0"></span>■ Link to external websites that discuss open standards and web technology.

## **Data Protection**

Software AG products provide functionality with respect to processing of personal data according to the EU General Data Protection Regulation (GDPR). Where applicable, appropriate steps are documented in the respective administration documentation.

# <span id="page-10-0"></span>**3 General**

Adabas Manager provides browser-based administration and monitoring of Adabas databases on Linux, UNIX, and Windows platforms.

It can be used to administer Adabas databases on remote host machines, in addition to Adabas databases on the local machine. Common administration tasks include listing databases and files, starting/stopping and creating databases, viewing and modifying database parameters, managing database containers, and viewing information about high water marks and buffer pools.

All of the major features of previous versions are supported; exceptions are described below.

<span id="page-12-0"></span>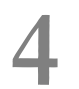

# New and Modified Features in Version 8.4

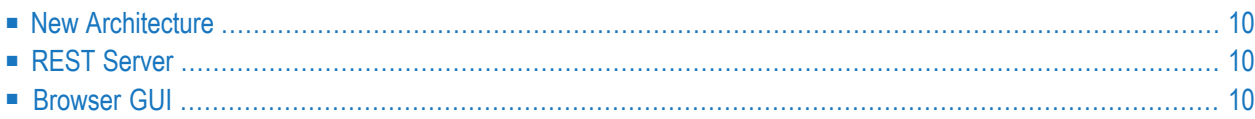

<span id="page-13-0"></span>The following new features have been added to or modified in Version 8.4 of Adabas Manager:

### **New Architecture**

Adabas Manager Version 8.4 is based on a completely new architecture. This new architecture allows:

- Faster installation and configuration;
- Start-up of Adabas Manager without active databases;
- Automated administration and 3rd-party tooling via a state-of-the-art REST interface;
- <span id="page-13-1"></span>■ Use of future enhancements such as bottom-up notifications, mobile devices and Docker.

### **REST Server**

<span id="page-13-2"></span>The new Adabas RESTful Administration Server is supported.

### **Browser GUI**

The browser GUI application is a web application that is deployed in the Common Software AG Runtime (Tomcat).

### <span id="page-14-0"></span>5 **Dropped Features**

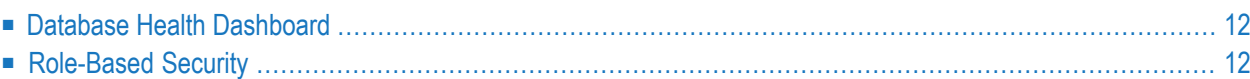

<span id="page-15-0"></span>The following features from earlier versions of Adabas Manager have been dropped in this release:

### **Database Health Dashboard**

<span id="page-15-1"></span>The database health dashboard from earlier versions was not very well received; for this reason, it will no longer be supported.

## **Role-Based Security**

The role-based security from Versions 8.2 and 8.3 are no longer supported. It has been replaced by a lean authentication process on the Adabas Manager side. Authentication and role-based authorization are performed by Adabas itself.

# <span id="page-16-0"></span>**6 Documentation**

Due to last-minute documentation updates, it may be possible that the Adabas Manager documentation or the online help that you can invoke directly from the product does not yet contain the latest information. The most up-to-date Adabas Manager documentation can always be found on the Software AG documentation website at http://documentation.softwareag.com/ (Empowerlogin required).